## **Antrag auf Verlängerung der Abschlussarbeit**

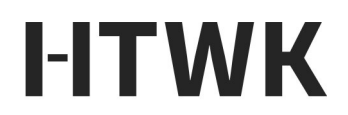

Hochschule für Technik, Wirtschaft und Kultur Leipzig

Nutzen Sie dieses Formular für die Verlängerung des Bearbeitungszeitraums der schriftlichen Abschlussarbeit aus fachlichen oder organisatorischen Gründen entsprechend der Studien- und Prüfungsordnung.

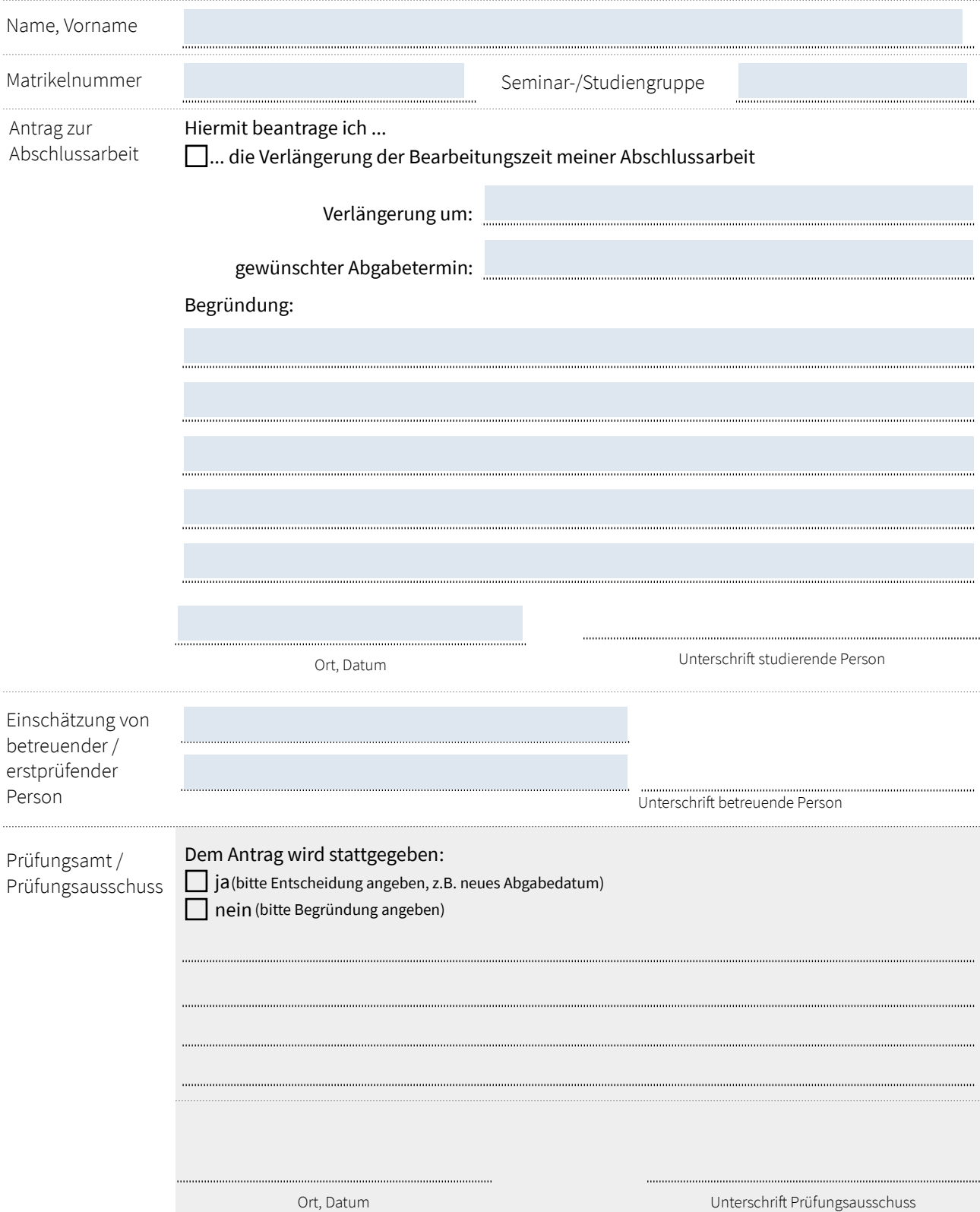

## **Hinweise**

- Das Formular muss für eine Bearbeitung vollständig, inhaltlich korrekt und fristgerecht im Prüfungsamt eingehen.
- Für eine Verlängerung der Bearbeitungszeit wegen Krankheit nutzen Sie bitte das Formular für die Prüfungsunfähigkeit bei ortsungebundenen Prüfungen. Im Krankheitsfall ist eine mehrmalige Verlängerung möglich.
- Aus anderen Gründen kann die Bearbeitungszeit auf schriftlichen Antrag des Studierenden verlängert werden. Eine Verlängerung darf bei Vorliegen eines besonders begründeten Ausnahmefalls entsprechend der Studienund Prüfungsordnung gewährt werden. Über den Antrag beschließt der Prüfungsausschuss im Benehmen mit dem Betreuer.
- Thema, Aufgabenstellung und Umfang der Arbeit sind vom Betreuer so zu begrenzen, dass die Bearbeitungszeit eingehalten werden kann.
- Sprechzeiten und weitere Informationen finden Sie unter: [www.htwk-leipzig.de/pruefungsamt](http://www.htwk-leipzig.de/pruefungsamt) [www.htwk-leipzig.de/pruefung](http://www.htwk-leipzig.de/pruefung)